# Package 'eatTools'

June 28, 2022

<span id="page-0-0"></span>Type Package

Title Miscellaneous Functions for the Analysis of Educational Assessments

Version 0.7.3

**Depends**  $R (= 3.5.0)$ 

Imports stats, data.table

**Description** Miscellaneous functions for data cleaning and data analysis of educational assessments. Includes functions for descriptive analyses, character vector manipulations and weighted statistics. Mainly a lightweight depen-

dency for the packages 'eatRep', 'eatGADS', 'eatPrep' and 'eatModel' (which will be subsequently submitted to 'CRAN'). The function for defining (weighted) contrasts in weighted effect coding refers to te Grotenhuis et al. (2017) [<doi:10.1007/s00038-016-0901-1>](https://doi.org/10.1007/s00038-016-0901-1). Functions for weighted statistics refer to Wolter (2007) [<doi:10.1007/978-0-387-35099-8>](https://doi.org/10.1007/978-0-387-35099-8).

License GPL  $(>= 2)$ 

URL <https://github.com/weirichs/eatTools>

Suggests testthat, covr

NeedsCompilation no

Author Sebastian Weirich [aut, cre], Martin Hecht [aut], Karoline Sachse [aut], Benjamin Becker [aut], Nicole Mahler [aut]

Maintainer Sebastian Weirich <sebastian.weirich@iqb.hu-berlin.de>

Repository CRAN

Date/Publication 2022-06-28 14:20:06 UTC

# R topics documented:

eatTools-package . . . . . . . . . . . . . . . . . . . . . . . . . . . . . . . . . . . . . . [2](#page-1-0)

<span id="page-1-0"></span>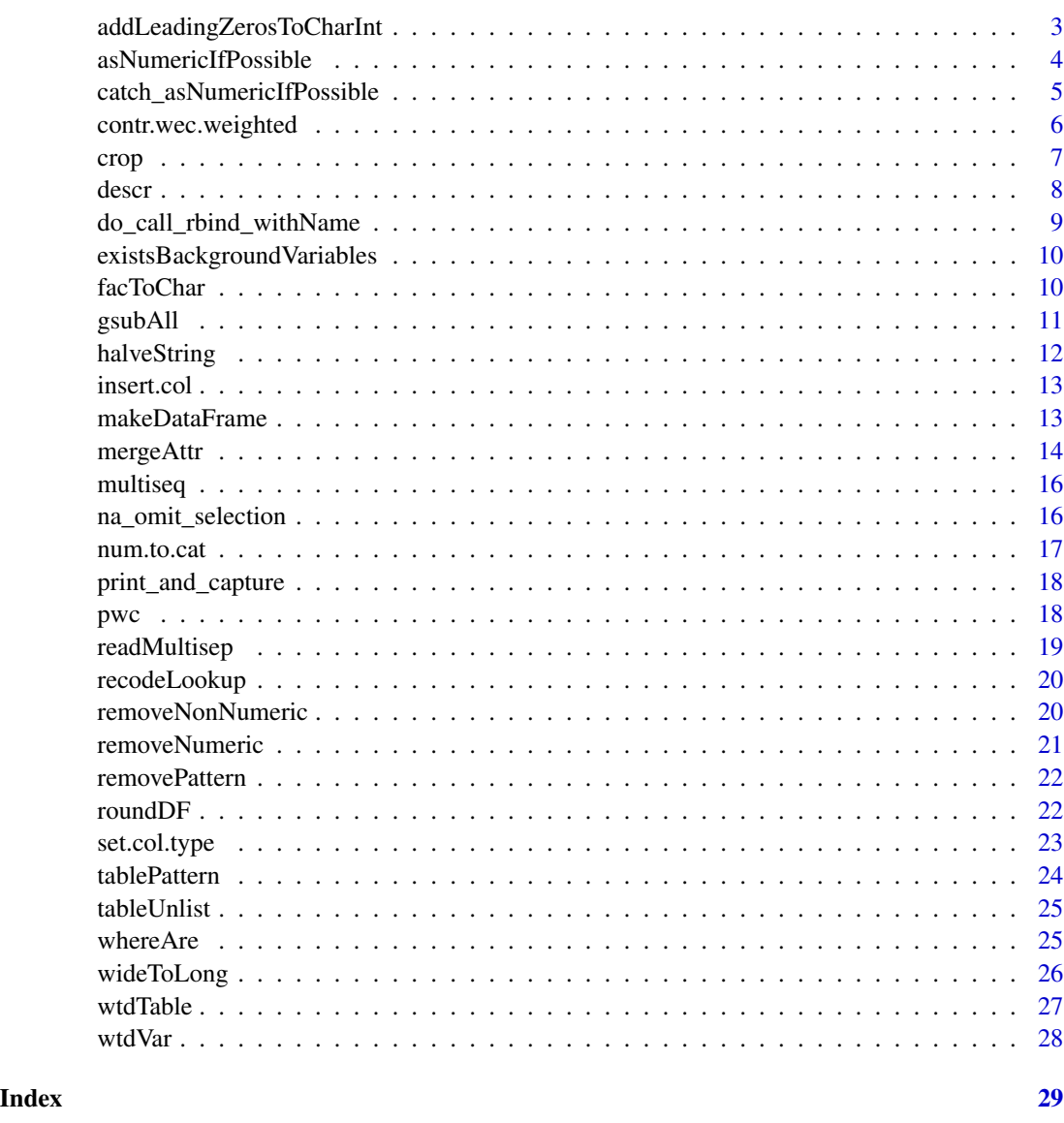

eatTools-package *eatTools: Miscellaneous Functions for the Analysis of Educational Assessments*

# Description

The eatTools package provides various groups of functions. The main groups of functions include: transformation of vector types, modification of character variables, descriptive analyses and weighted statistics. The package's purpose is mainly to function as a lightweight dependency for other packages.

#### <span id="page-2-0"></span>Transformation of vector types

The functions [asNumericIfPossible](#page-3-1) and [catch\\_asNumericIfPossible](#page-4-1) transform character and factor variables to numeric. [facToChar](#page-9-1) transforms factor variables to character. [set.col.type](#page-22-1) allows manually setting the type of multiple variables within a data.frame.

#### Modification of character variables

Multiple convenience functions exist for modification of character variables: removing certain pattern ([removePattern](#page-21-1)), removing numerics ([removeNumeric](#page-20-1)) and removing non numerics ([removeNonNumeric](#page-19-1)), substituting multiple patterns within a string ([gsubAll](#page-10-1)) and splitting strings into multiple or a fixed number of parts but at specific position ([halveString](#page-11-1))

#### Descriptive Statistics

The function [descr](#page-7-1) provides simple descriptive statistics for a data.frame, but in a format especially useful for further automated processing (long format data.frame).

#### Weighted Statistics

[wtdVar](#page-27-1) provides calculation of weighted variances (this can be done also by the package Hmisc, which has, however, a very high number of dependencies). [wtdTable](#page-26-1) provides a weighted frequency table.

```
addLeadingZerosToCharInt
```
*Add leading zeros to all columns that can be identified as integers in a character data.frame*

# Description

Adds leading zeros to all columns that can be identified as integers in a data.frame that consists of character columns only.

#### Usage

```
addLeadingZerosToCharInt(dat)
```
#### Arguments

dat a data.frame consisting of character columns only

#### Value

a data.frame of only character columns and the same dimensions as the input data.frame where all columns with integers are all of the same arity now due to added leading zeros.

# <span id="page-3-0"></span>Author(s)

Karoline Sachse

# Examples

```
dat <- data.frame(v1 = c("0", "300", "e", NA),
                  v2=c("0","90","10000",NA),
                  v3=c("k","kk","kkk",NA),
                  v4=NA,
                  v5=c("0","90","100","1"))
dat <- set.col.type(dat)
addLeadingZerosToCharInt(dat)
```
<span id="page-3-1"></span>asNumericIfPossible *Convert a Vector, Matrix or Data Frame Into Numeric Values If Possible*

# Description

This function converts vectors and matrices of all kinds to numeric. The function can also be used to convert all columns of a data. frame to class numeric for which this conversion is possible i.e. without creating NA when it fails. Non-convertible columns are maintained.

# Usage

```
asNumericIfPossible(x, maintain.factor.scores = TRUE, force.string = TRUE,
transform.factors = TRUE, varName = NULL)
```
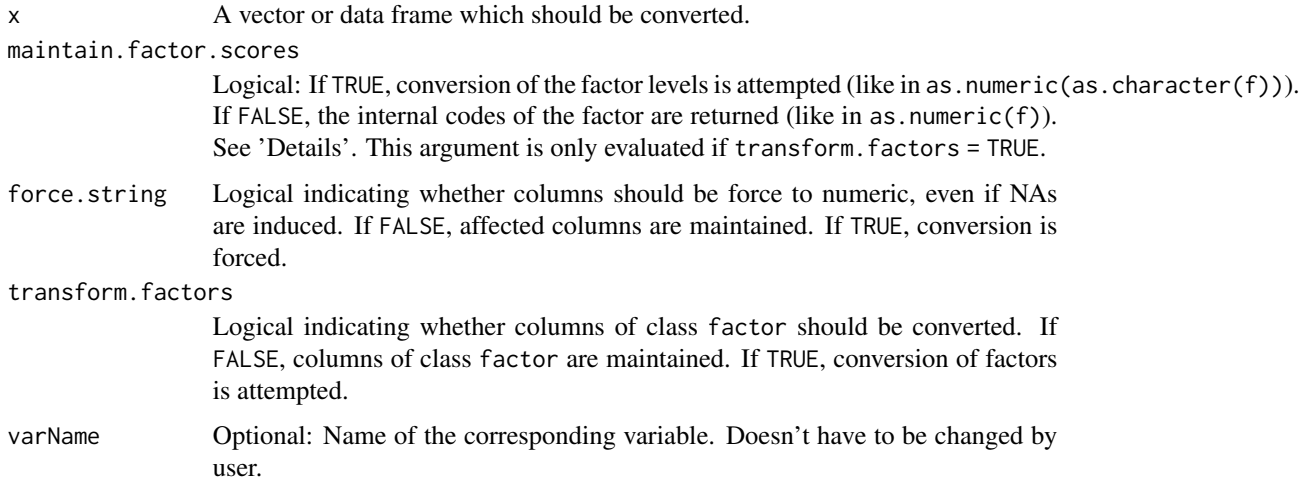

# <span id="page-4-0"></span>Details

In R, factors may represent ordered categories or categorical variables. Depending on the meaning of the variable, a conversion of the nominal values (of a factor variable) to numeric values may be desirable or not. The arguments transform.factors and maintain.factor.scores specify if and how factor variables should be treated. See examples.

#### Author(s)

Sebastian Weirich, Karoline Sachse, Benjamin Becker

#### Examples

```
dat <- data.frame(X1 = c("1", NA, "0"), X2 = c("a", NA, "b"),
                  X3 = c(TRUE, FALSE, FALSE), X4 = as.factory(c("a", NA, "b")),
                  X5 = as.factor(c("5", "6", "7")), stringsAsFactors = FALSE)
str(dat)
asNumericIfPossible(dat)
asNumericIfPossible(dat, transform.factors=TRUE,
                      maintain.factor.scores=FALSE)
asNumericIfPossible(dat, transform.factors=TRUE,
                      maintain.factor.scores=TRUE)
```
<span id="page-4-1"></span>catch\_asNumericIfPossible

*Use* asNumericIfPossible *with modified warning.*

#### Description

This function uses asNumericIfPossible but lets the user change the warning issued by asNumericIfPossible. Suited for use in other R packages.

# Usage

```
catch_asNumericIfPossible(x, warn, maintain.factor.scores = TRUE,
force.string = TRUE, transform.factors = TRUE)
```
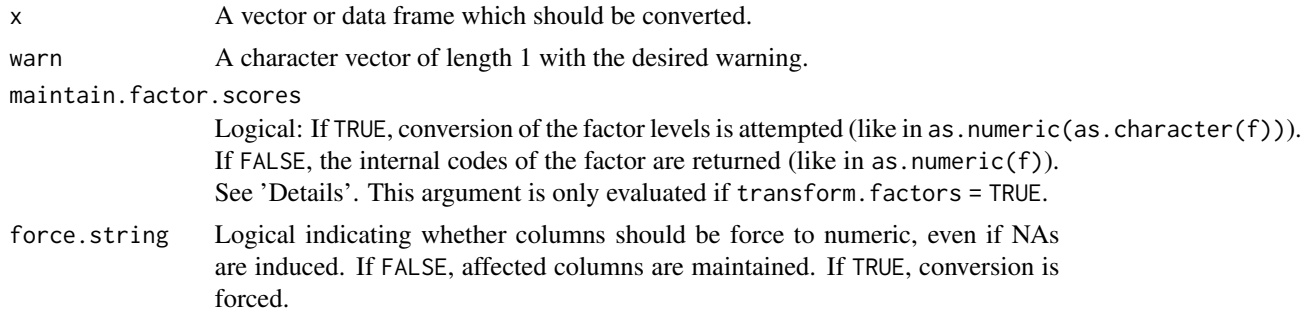

<span id="page-5-0"></span>transform.factors

Logical indicating whether columns of class factor should be converted. If FALSE, columns of class factor are maintained. If TRUE, conversion of factors is attempted.

#### Details

For details see [asNumericIfPossible](#page-3-1)

# Author(s)

Benjamin Becker

### Examples

```
char <- c("a", "b", 1)
catch_asNumericIf Possible(x = char, warn = "Vector could not be converted")
```
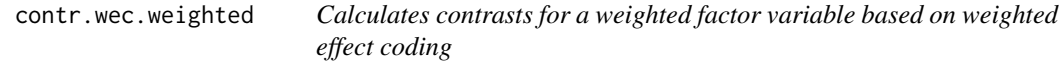

# Description

Function works equivalent to contr.wec from the wec package, but allows for weighted contrasts.

# Usage

```
contr.wec.weighted (x, omitted, weights)
```
# Arguments

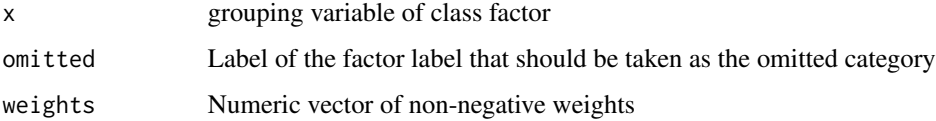

# Value

Returns a contrast matrix based on weighted effect coding.

#### Author(s)

Sebastian Weirich, based upon the contr.wec function of the wec package

#### <span id="page-6-0"></span>crop 2008 and 2008 and 2008 and 2008 and 2008 and 2008 and 2008 and 2008 and 2008 and 2008 and 2008 and 2008 a

#### Examples

```
### exemplary data according to wec paper
dat <- data.frame ( group = as.factor(c(rep(1,3), rep(2,2))), wgt = c(2/3, 4/3, 2, 3/8, 5/8))### default contrasts
contrasts(dat[,"group"])
### weighted effect coding for weighted data
contr.wec.weighted(x= dat[,"group"], omitted=1,weights=dat[,"wgt"])
### equal to weighted effect coding: wec::contr.wec(x= dat[,"group"], omitted=1)
contr.wec.weighted(x= dat[,"group"], omitted=1,weights=rep(1, nrow(dat)))
```
crop *Remove Trailing and Leading Characters From Character Strings*

# Description

Similarly to the function trim from the gdata package, this function can be used to remove trailing and leading spaces from character strings. However, in contrast to trim, any character can be removed by crop.

#### Usage

 $\text{crop}(x, \text{ char} = "")$ 

#### Arguments

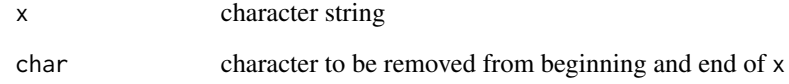

# Author(s)

Martin Hecht, Sebastian Weirich

```
str <- c(" 12 kk ", "op j q ", "110")
crop(str)
crop(str, "op")
```
<span id="page-7-1"></span><span id="page-7-0"></span>

Function computes descriptive statistics for one variable or several variables within a data frame.

# Usage

descr (variable, na = NA, p.weights = NULL, na.rm = FALSE, verbose=TRUE)

# Arguments

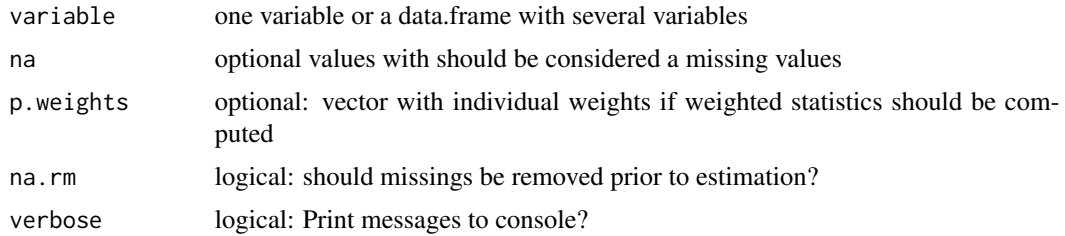

#### Value

a data frame with the following columns

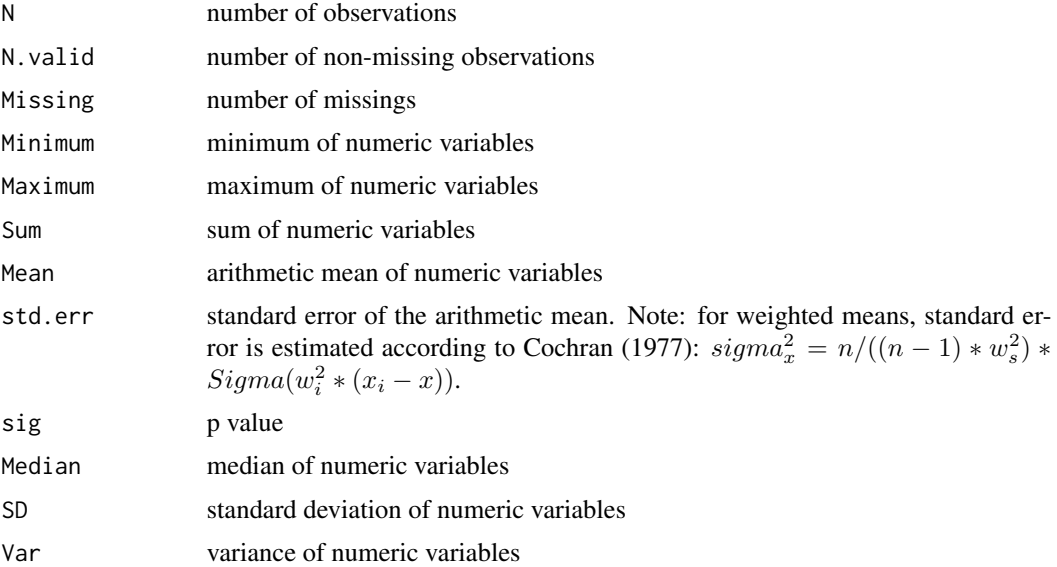

# Author(s)

Sebastian Weirich

# <span id="page-8-0"></span>References

Cochran W. G. (1977). *Sampling Techniques* (3rd Edn). Wiley, New York

#### Examples

data(mtcars) descr(mtcars)

do\_call\_rbind\_withName

*Row bind a list while assigning names to rows*

# Description

Use do.call(rbind, ...) on a list of data.frames while creating a new variable (colName) which contains, for example, the original list naming (name).

#### Usage

do\_call\_rbind\_withName(df\_list, name = names(df\_list), colName)

#### Arguments

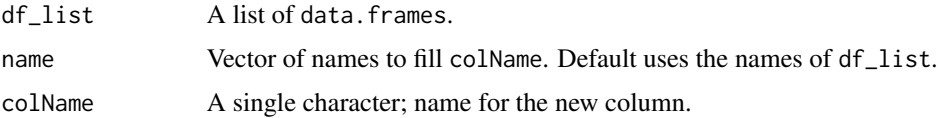

# Value

Returns a data.frame.

#### Author(s)

Benjamin Becker

```
### create example list
df_list <- lapply(mtcars, function(x) {
  data.frame(m = mean(x), sd = sd(x))
})
### transform to a single data.frame
do_call_rbind_withName(df_list, colName = "variable")
```

```
existsBackgroundVariables
```
*Internally needed function for consistency checks and data preparation.*

# Description

Function is necessary for eatRep and eatModel as well and therefore exported to namespace.

# Usage

```
existsBackgroundVariables (dat, variable, warnIfMissing = FALSE)
```
#### Arguments

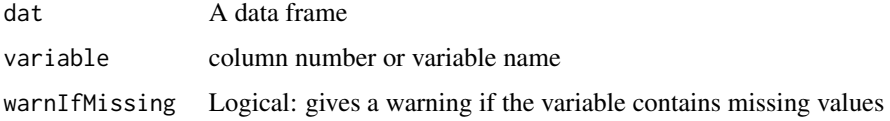

# Value

a structured list of variable names

#### Author(s)

Sebastian Weirich

# Examples

```
data(mtcars)
existsBackgroundVariables(mtcars, 2:4)
```
<span id="page-9-1"></span>facToChar *Transform columns in a data frame*

# Description

Function transforms all data frame columns of a specific class into another class.

#### Usage

```
facToChar ( dataFrame, from = "factor", to = "character")
```
#### <span id="page-10-0"></span>gsubAll and the state of the state of the state of the state of the state of the state of the state of the state of the state of the state of the state of the state of the state of the state of the state of the state of th

# Arguments

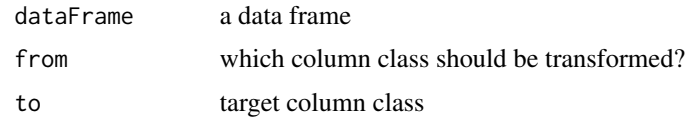

# Value

a data frame

# Author(s)

Sebastian Weirich

# Examples

```
data(mtcars)
### original classes
sapply(mtcars, class)
mtcars1 <- facToChar(mtcars, from = "numeric", to = "character")
sapply(mtcars1, class)
```
<span id="page-10-1"></span>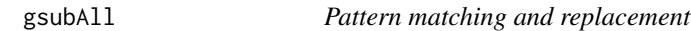

# Description

Function is a wrapper for gsub() which allows to replace more than one pattern.

# Usage

```
gsubAll ( string, old, new)
```
# Arguments

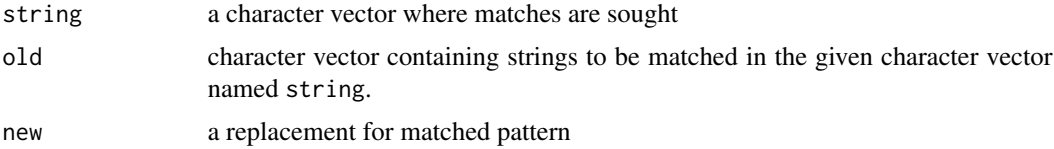

# Value

character vector with replaced patterns

# Author(s)

Benjamin Becker

# Examples

```
### replace all numbers by words
txt <- "1 example for 2 reasons in 4 seasons"
gsubAll ( txt, old = as.charAter(1:4), new = c("one", "two", "three", "four"))
```
<span id="page-11-1"></span>

#### halveString *Split string exactly in two parts*

#### Description

strsplit splits a string according to a specific sign. The number of occurrences of the splitting sign defines the number of splits. halveString allows to split the string in only two parts, no matter how often the splitting sign occurs.

#### Usage

```
halveString (string, pattern, first = TRUE )
```
# Arguments

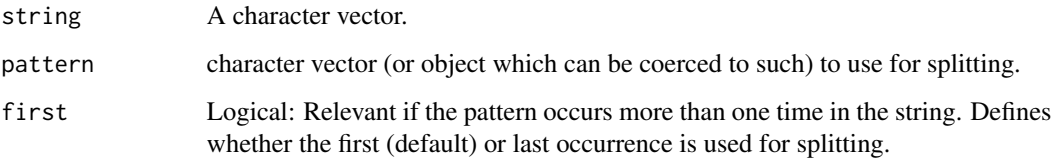

# Value

A data.frame with two columns

#### Author(s)

Sebastian Weirich

```
str <- c("John_Bolton", "Richard_Milhouse_Nixon", "Madonna")
strsplit(str, split = "_")
halveString(str, pattern = "_")
halveString(str, pattern = "_", first=FALSE)
```
<span id="page-11-0"></span>

<span id="page-12-0"></span>

Insert columns into a data frame in specific position

# Usage

```
insert.col(dat, toinsert, after)
```
# Arguments

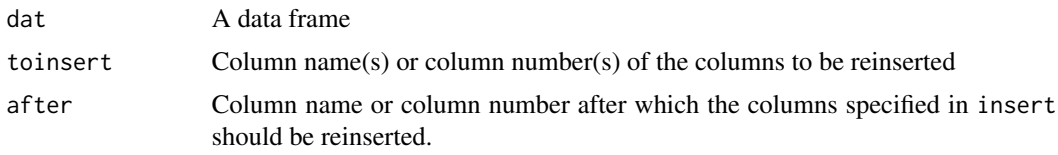

#### Value

A data frame with columns in specified positions.

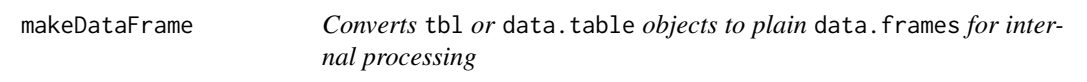

# Description

Function is mainly used for internal checks in the eatRep and eatModel package: objects which expected to be data. frames for further processing are converted to data.frame when their class is tbl, for example.

# Usage

makeDataFrame (dat, name = "dat")

#### Arguments

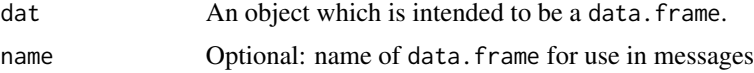

# Value

data frame.

#### Examples

```
dat \leq data.table::data.table(x1 = 1:5, y1 = letters[1:5])
# unexpected in 'classical' data frames
class(dat[,"x1"])
dat <- makeDataFrame(dat)
```
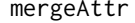

Merge Two Data Frames with additional messages and maintain vari*able attributes*

# **Description**

This is a wrapper for the [merge](#page-0-0) function. merge does not maintain variable attributes. mergeAttr might be useful if variable attributes should be maintained. For example, if SPSS data are imported via [read.spss](#page-0-0), variable and value labels are stored as attributes which get lost if data are merged subsequently. Moreover, function gives additional messages if (combination of) by-variables are not unique in at least one data.frame, or if by-variables have different classes, or if some units of the by-variables are missing in one of the data sets. Users are free to specify which kind of messages are desirable.

#### Usage

```
mergeAttr(x, y, by = intersect(names(x), names(y)),
     by.x = by, by.y = by, all = FALSE, all.x = all, all.y = all,
     sort = TRUE, suffixes = c("x", "y"), setAttr = TRUE, onlyVarValLabs = TRUE,
     homoClass = TRUE, unitName = "unit", xName = "x", yName = "y",
     verbose = c("match", "unique", "class", "dataframe"))
```
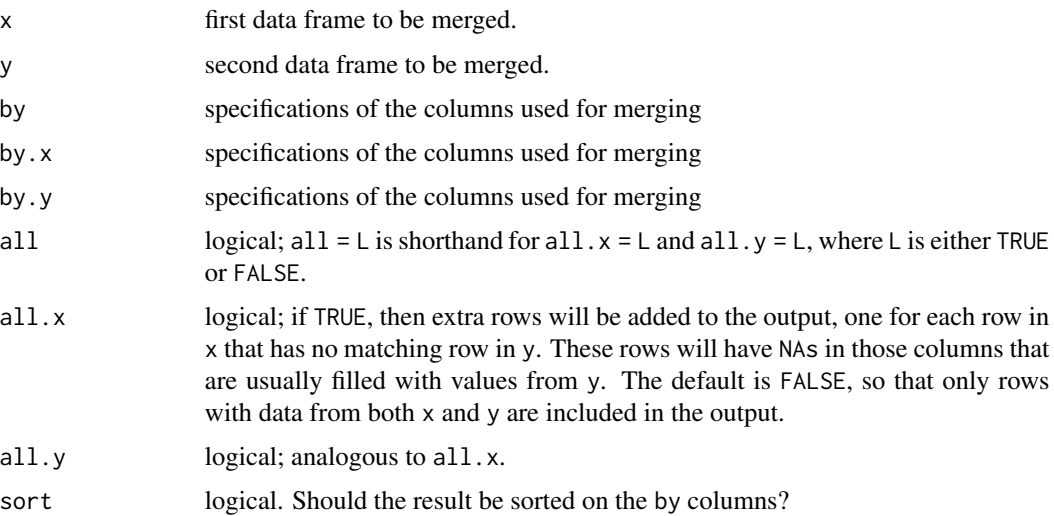

<span id="page-13-0"></span>

<span id="page-14-0"></span>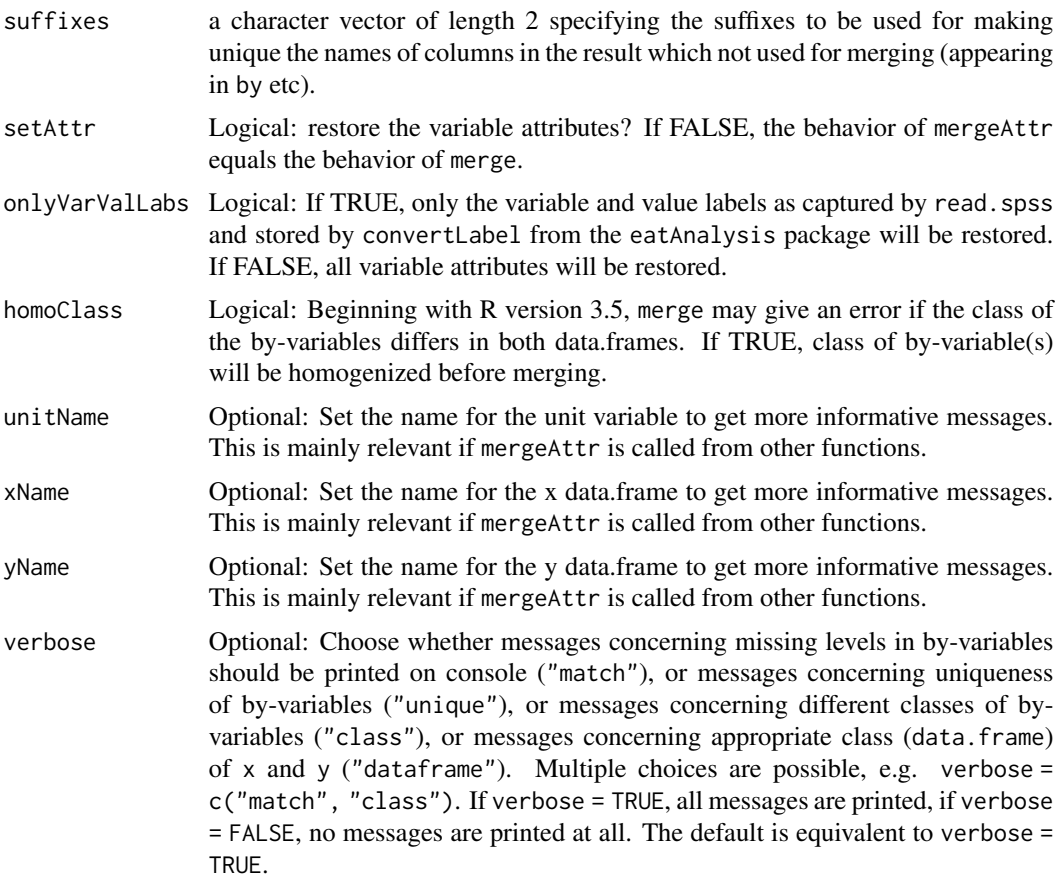

#### Value

data frame. See the help page of [merge](#page-0-0) for further details.

```
### data frame 1, variable 'y' with variable.label 'test participation'
df1 <- data.frame ( id = 1:3, sex = factor ( c("male", "male", "female")),
       happy = c("low", "low", "medium")attr(df1[,"happy"], "variable.label") <- "happieness in the workplace"
### data frame 2 without labels
df2 <- data.frame ( id = as.factor(c(2,2,4)), status = factor ( c("married", "married", "single")),
      convicted = c(FALSE, FALSE, TRUE))
### lost label after merging
df3 \leq merge(df1, df2, all = TRUE)attr(df3[,"happy"], "variable.label")
### maintain label
df4 <- mergeAttr(df1, df2, all = TRUE, onlyVarValLabs = FALSE)
attr(df4[,"happy"], "variable.label")
```

```
### adapt messages
df5 <- mergeAttr(df1, df2, all = TRUE, onlyVarValLabs = FALSE, unitName = "student",
       xName = "student questionnaire", yName = "school questionnaire",
       verbose = c("match", "unique"))
```
multiseq *multiple sequences*

#### Description

creates a sequence for every unique value in a vector

### Usage

multiseq(v)

# Arguments

v a vector

#### Value

a vector with multiple sequences

#### Author(s)

Martin Hecht

# Examples

```
v <- c("a", "a", "a", "c", "b", "b" , "a")
multiseq(v)
```
na\_omit\_selection *Drop rows containing missing values*

# Description

Drop rows containing missing values in selected columns.

### Usage

na\_omit\_selection (dat, varsToOmitIfNA)

<span id="page-15-0"></span>

#### <span id="page-16-0"></span>num.to.cat 17

#### Arguments

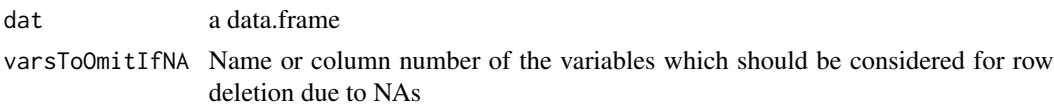

### Value

A data.frame with deleted rows

#### Examples

```
dat1 <- data.frame ( v1 = c(1, NA, 3), v2 = c(lefters[1:2], NA),
                     v3 = c(NA, NA, TRUE), stringsAsFactors = FALSE)
na.omit(dat1)
na_omit_selection(dat1, "v2")
```
num.to.cat *Transform continuous variables into ordered factors*

#### Description

Function is useful if parameters on the 'PISA' metric should be transformed into competence levels.

#### Usage

```
num.to.cat(x, cut.points, cat.values = NULL)
```
#### Arguments

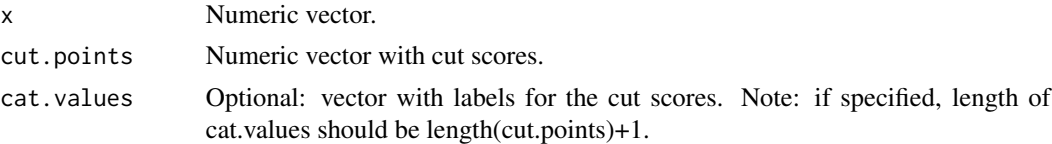

## Value

Vector with factor values.

#### Author(s)

Sebastian Weirich

```
values <- rnorm(10,0,1.5) * 100 + 500num.to.cat(x = \text{values}, cut.points = 390+0:3*75)
num.to.cat(x = values, cut.points = 390+0:3*75, cat.values = c("1a", "1b", 2:4))
```
<span id="page-17-0"></span>

Some (error) messages are more understandable if small (frequency) tables are used for clearness. The function simplifies integration of these tables. The function is intended to be used in combination with [message](#page-0-0), [stop](#page-0-0), or [cat](#page-0-0), for example.

#### Usage

print\_and\_capture  $(x, space s = 0)$ 

#### Arguments

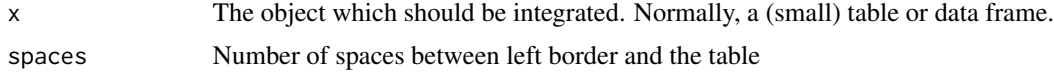

# Value

a string which may be combined with messages

#### Examples

```
frequency.table \leq as.table(matrix(c(12,0,5,7),2,2))
attr(frequency.table, "dimnames") <- list("sex" = c("male", "female"),
        "migration" = c(TRUE, FALSE))
message("Some combinations of variables with zero observations: \n",
        print_and_capture(frequency.table, spaces = 5))
```
pwc *Part-whole correlation for numeric data frames*

#### Description

Computes the part-whole correlation (correlation of an item with the whole scale except for this item)

#### Usage

pwc(dat)

#### Arguments

dat a data.frame with numeric columns (items)

# <span id="page-18-0"></span>readMultisep 19

# Value

A data.frame with three columns: First column item identifier, second column with conventional item-scale correlation, third column with part-whole correlation

# Examples

```
dat <- data.frame ( item1 = c(\emptyset,1,1,3), item2 = c(2,3,1,3), item3 = c(1, NA, 3,3))
pwc(dat)
```
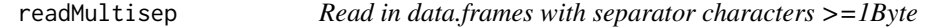

# Description

Read in character separated data.frames with separator characters >=1Byte.

#### Usage

```
readMultisep(file, sep)
```
### Arguments

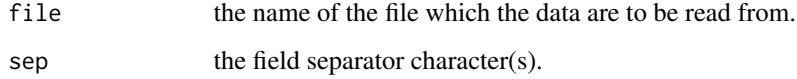

# Value

A data frame containing a representation of the data in the file.

```
filePath <- tempfile(fileext = ".txt")
dat <- data.frame(v1 = c("0","300","e",NA),
                 v2=c("0","90","10000",NA),
                 v3=c("k","kk","kkk",NA),
                 v4=NA,
                 v5=c("0","90","100","1"))
write.table(dat, file = filePath, row.names = FALSE, col.names = FALSE, sep = "]&;")
readMultisep(filePath, sep="]&;")
```
<span id="page-19-0"></span>

Recodes the values of a variable. Function resembles the recode function from the car package, but uses a lookup table to specify old and new values.

# Usage

```
recodeLookup(var, lookup)
```
#### Arguments

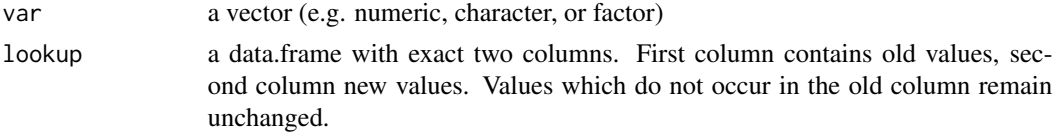

#### Value

a vector of the same length as var with recoded values

#### Examples

 $num\_var \leftarrow sample(1:10, size = 10, replace = TRUE)$ lookup <- data.frame(old =  $c(2, 4, 6)$ , new =  $c(200, 400, 600)$ ) num\_var2<- recodeLookup(num\_var, lookup)

<span id="page-19-1"></span>removeNonNumeric *Removes all non-numeric characters from a string.*

#### Description

Function removes all non-numeric characters from a string.

#### Usage

removeNonNumeric ( string)

# Arguments

string a character vector

# Value

a character string

# <span id="page-20-0"></span>removeNumeric 21

# Author(s)

Sebastian Weirich

### Examples

str <- c(".d1.nh.120", "empty", "110", ".nh.dgd", "only.nh") removeNonNumeric(str)

<span id="page-20-1"></span>removeNumeric *Removes alphanumeric characters from a string.*

# Description

Function removes alphanumeric characters from a string.

### Usage

removeNumeric ( string)

## Arguments

string a character vector

# Value

a character string

# Author(s)

Sebastian Weirich

```
str <- c(".d1.nh.120", "empty", "110", ".nh.dgd", "only.nh")
removeNumeric(str)
```
<span id="page-21-1"></span><span id="page-21-0"></span>

Function remove a specified string from a character vector.

# Usage

```
removePattern ( string, pattern)
```
#### Arguments

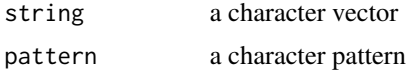

# Value

a character string

# Author(s)

Sebastian Weirich

# Examples

str <- c(".d1.nh.120", "empty", "110", ".nh.dgd", "only.nh") removePattern(str, ".nh.")

roundDF *Round a* data.frame*.*

# Description

Round all numeric variables in a data.frame, leave the other variables untouched. Column and row names are preserved.

# Usage

roundDF(dat, digits = 3)

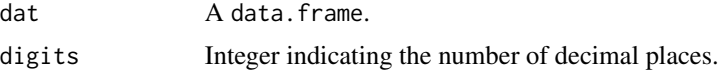

# <span id="page-22-0"></span>set.col.type 23

# Value

Returns the rounded data.frame.

# Examples

```
roundDF(mtcars, digits = 0)
```
<span id="page-22-1"></span>set.col.type *Set the Class of Columns in a Data Frame*

# Description

This function converts the classes of columns to character, numeric, logical, integer or factor.

# Usage

```
set.col.type(dat, col.type = list("character" = NULL), verbose = FALSE, ...)
```
# Arguments

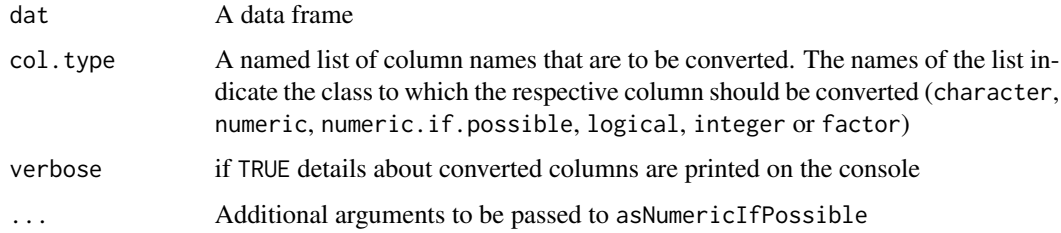

### Details

Use col.type="numeric.if.possible" if conversion to numeric should be tested upfront, see asNumericIfPossible for details.

### Value

A data frame with column classes changed according to the specifications in col.type

# Author(s)

Martin Hecht, Karoline Sachse

### See Also

asNumericIfPossible

#### <span id="page-23-0"></span>Examples

```
str(d <- data.frame("var1" = 1, "var2" = TRUE, "var3" = FALSE,
    "var4" = as.factor(1), "var5" = as.factor("a"),"var6" = "b",
   stringsAsFactors = FALSE))
str(set.col.type(d))
str(set.col.type(d, list("numeric" = NULL)))
str(set.col.type(d, list("character" = c("var1" , "var2"),
    "numeric" = "var3", "logical" = "var4")))
str(set.col.type(d, list("numeric.if.possible" = NULL)))
str(set.col.type(d, list("numeric.if.possible" = NULL),
    transform.factors = TRUE))
str(set.col.type(d, list("numeric.if.possible" = NULL), transform.factors = TRUE,
   maintain.factor.scores = FALSE))
```
tablePattern *Creates skeleton for frequency tables with desired values*

#### Description

Function takes values and creates a frequency table including these values. Models behavior of factor variables.

#### Usage

```
tablePattern (x, pattern = NULL, weights, na.rm = TRUE,
useNA = c("no", "ifany", "always"))
```
#### Arguments

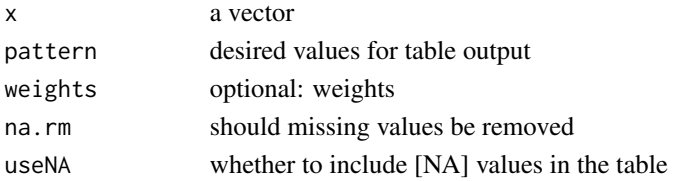

#### Value

a frequency table

#### Author(s)

Sebastian Weirich

```
grades <- c(1,1,3,4,2,3,4,5,5,3,2,1)
table(grades)
tablePattern(grades, pattern = 1:6)
```
<span id="page-24-0"></span>

Replaces the somehow buggy function combination table(unlist(data)).

#### Usage

```
tableUnlist(dataFrame, useNA = c("no", "ifany",
    "always"))
```
# Arguments

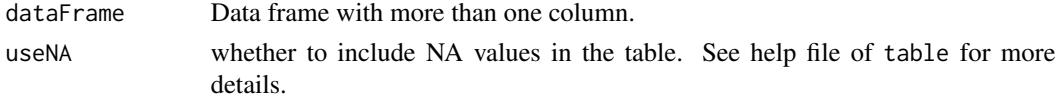

# Value

A frequency table

# Author(s)

Sebastian Weirich

#### Examples

```
dat <- data.frame ( matrix ( data = sample(0:1,200,replace=TRUE), nrow=20, ncol=10))
tableUnlist(dat)
```
whereAre *Matches a scalar with elements of a vector.*

# Description

The function closely resembles the match function, but allows for multiple matches.

### Usage

whereAre(a,b,verbose=TRUE)

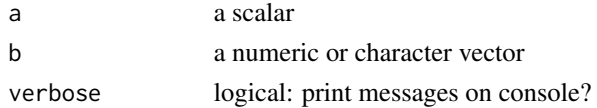

# Value

A numeric vector

# Author(s)

Sebastian Weirich

# Examples

```
a \le -12b <- c(10, 11, 12, 10, 11, 12)
match(a, b)
whereAre(a=a, b=b)
```
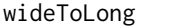

Transform wide format data sets into the long format necessary for *eatRep analyses*

#### Description

Data from large-scale assessments often are provided in the wide format. This function easily transform data into the long format required by eatRep.

#### Usage

wideToLong (datWide, noImp, imp, multipleColumns = TRUE, variable.name = "variable", value.name = "value")

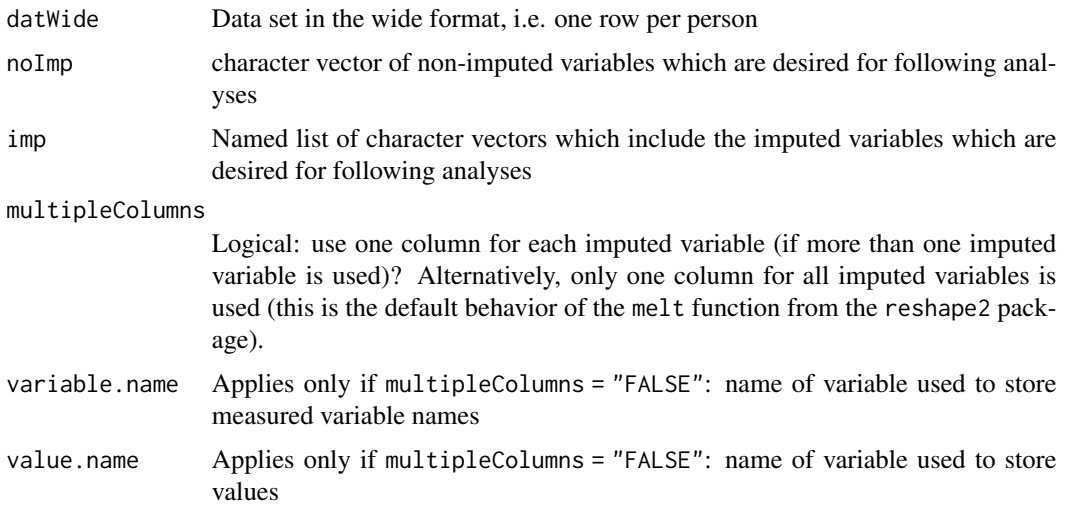

<span id="page-25-0"></span>

#### <span id="page-26-0"></span>wtdTable 27

# Value

A data.frame in the long format.

#### Author(s)

Sebastian Weirich

#### Examples

```
### create arbitrary wide format large-scale assessment data for two
### subjects, each with three imputations
datWide \leq data.frame ( id = paste0("P",1:5), weight = abs(rnorm(5,10,1)),
           country = c("USA", "BRA", "TUR", "GER", "AUS"),
           sex = factor(c("female", "male", "female", "female", "male")),
          matrix(data = rnorm(n=15, mean = 500, sd = 75),
                 nrow=5, dimnames = list(NULL, paste0("mat.pv", 1:3))),
           matrix(data = rnorm(n=15, mean = 480, sd = 80),
                  nrow=5, dimnames = list(NULL, paste0("sci.pv", 1:3))),
           stringsAsFactors=FALSE)
datLong <- wideToLong(datWide = datWide, noImp = c("id", "weight", "country", "sex"),
             imp = list ( math = paste0("mat.pv", 1:3),
             science = paste0("sci.pv", 1:3)))
datLong2<- wideToLong(datWide = datWide, noImp = c("id", "weight", "country", "sex"),
             imp = list (math = paste0("mat.pv", 1:3),
             science = past0("sci.py", 1:3)),multipleColumns = FALSE, variable.name = "varName",
      value.name = "val")
```
wtdTable *Computed weighted frequency tables*

#### Description

This functions works quite equally as the wtd.table function from the Hmisc package.

#### Usage

```
wtdTable(x , weights , na.rm = FALSE)
```
#### Arguments

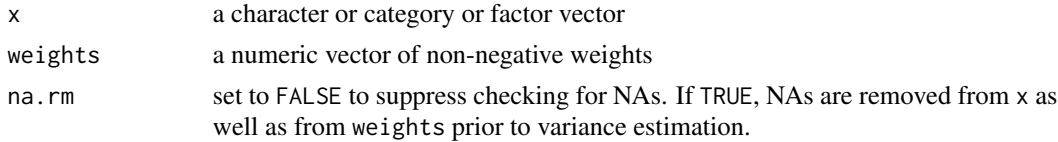

#### Value

a frequency table

<span id="page-27-0"></span>28 wtdVar were also been also been also been also been also been also been also been also been also been also been also been also been also been also been also been also been also been also been also been also been also be

# Examples

```
x \leq -c(50, 1, 50)w \leftarrow c(1, 4, 1)wtdTable(x, w)
```
<span id="page-27-1"></span>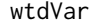

Computed weighted variance

# Description

This functions works quite equally as the wtd.var function from the Hmisc package.

# Usage

wtdVar(x , weights , na.rm = FALSE)

# Arguments

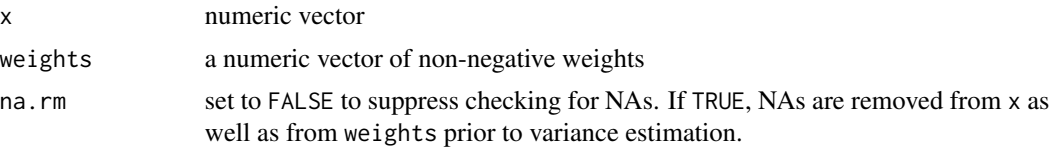

# Value

a scalar

# Author(s)

Benjamin Becker

# Examples

 $x \leftarrow c(50, 1, 25)$  $w \leq c(1, 4, 1)$ wtdVar(x, w)

# <span id="page-28-0"></span>Index

addLeadingZerosToCharInt, [3](#page-2-0) asNumericIfPossible, *[3](#page-2-0)*, [4,](#page-3-0) *[6](#page-5-0)*

cat, *[18](#page-17-0)* catch\_asNumericIfPossible, *[3](#page-2-0)*, [5](#page-4-0) contr.wec.weighted, [6](#page-5-0) crop, [7](#page-6-0)

descr, *[3](#page-2-0)*, [8](#page-7-0) do\_call\_rbind\_withName, [9](#page-8-0)

eatTools-package, [2](#page-1-0) existsBackgroundVariables, [10](#page-9-0)

facToChar, *[3](#page-2-0)*, [10](#page-9-0)

gsubAll, *[3](#page-2-0)*, [11](#page-10-0)

halveString, *[3](#page-2-0)*, [12](#page-11-0)

insert.col, [13](#page-12-0)

makeDataFrame, [13](#page-12-0) merge, *[14,](#page-13-0) [15](#page-14-0)* mergeAttr, [14](#page-13-0) message, *[18](#page-17-0)* multiseq, [16](#page-15-0)

na\_omit\_selection, [16](#page-15-0) num.to.cat, [17](#page-16-0)

print\_and\_capture, [18](#page-17-0) pwc, [18](#page-17-0)

read.spss, *[14](#page-13-0)* readMultisep, [19](#page-18-0) recodeLookup, [20](#page-19-0) removeNonNumeric, *[3](#page-2-0)*, [20](#page-19-0) removeNumeric, *[3](#page-2-0)*, [21](#page-20-0) removePattern, *[3](#page-2-0)*, [22](#page-21-0) roundDF, [22](#page-21-0)

set.col.type, *[3](#page-2-0)*, [23](#page-22-0) stop, *[18](#page-17-0)*

tablePattern, [24](#page-23-0) tableUnlist, [25](#page-24-0)

whereAre, [25](#page-24-0) wideToLong, [26](#page-25-0) wtdTable, *[3](#page-2-0)*, [27](#page-26-0) wtdVar, *[3](#page-2-0)*, [28](#page-27-0)